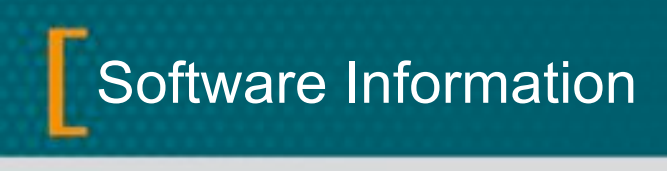

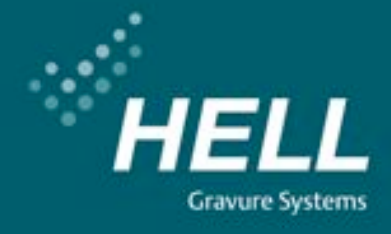

# **HelioDisk V 5.2**

#### Dezember 2009

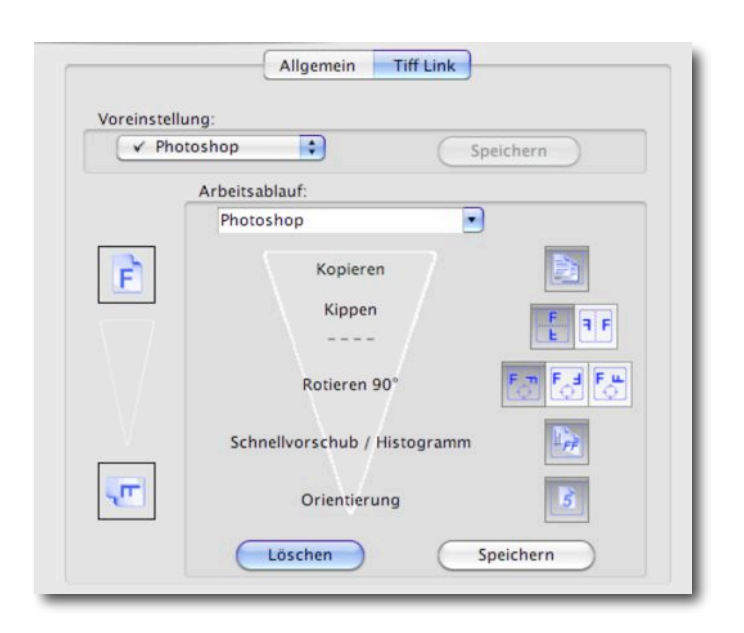

# **Neue Funktionen**

## • **Voreinstellung TIFF-Link**

Für die Funktion TIFF-Link können in den Voreinstellungen jetzt Arbeitsabläufe hinterlegt werden. Je nach Quellsystem (Photoshop, Artpro, Andere) werden für die TIFF-Ganzform die Orientierung angepasst (Drehen, Spiegeln) sowie Schnellvorschub- und Histogrammwerte ermittelt.

- **Voreinstellung TIFF-Auflösung, Oversampling** In den Voreinstellungen kann jetzt ein globaler Wert für die TIFF-Auflösung und das Oversampling gesetzt werden.
- **Voreinstellung Testcut / XtremeEngraving** Jedem XtremeEngraving Raster kann in den Voreinstellungen bereits eine EPX-Datei zugeordnet werden. Entsprechend der EPX-Datei werden die Probeschnittdaten vorbesetzt.

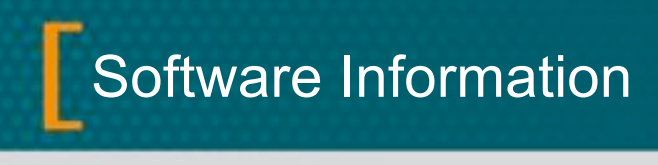

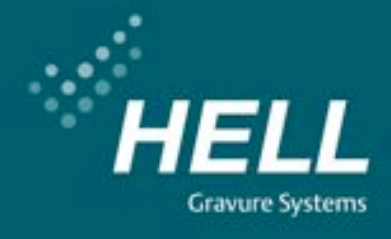

#### • **Twain Kennung**

Im Fenster "Gravurzeit" kann eine Farbe jetzt per Checkbox als besonderes geeignet für die Twain-Gravur gekennzeichnet werden. Die Kennung wird zukünftig vom Leitrechner der AutoCon-Strecke ausgewertet werden, so dass diese Farbe bevorzugt einem K500 Twain zugeordnet werden kann.

- **TIFF-Darstellung** Die TIFF-Anzeige kann jetzt gezoomt und verschoben werden.
- **Diverses** Weitere umfangreiche Änderungen und Erweiterungen, siehe Read\_Me Datei.

### **Softwarekompatibilität**

Mac OSX 10.4 / 10.5 / 10.6 Win 2000 (SP 6a), Win XP (SP 3) HelioCom V 8.6 K500 Classic V 2.2; K500 NT V 3.0; K500 G3 V 3.1 K50 V 1.0; K5 V 1.0 K405 Version V. 3.21; Compact V 2.00; TUK V 2.00